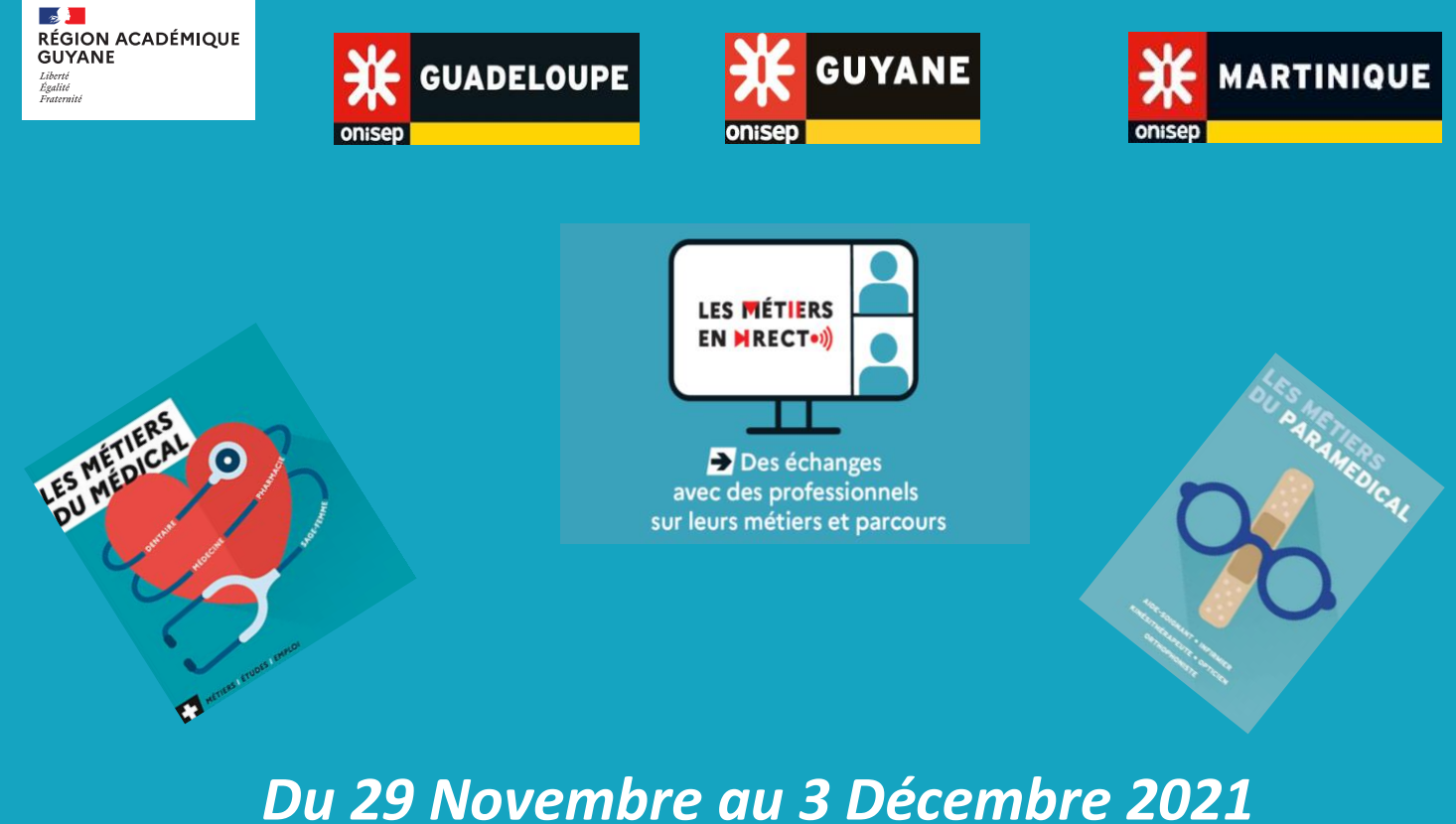

# **« Les Métiers en direct » du médical et du paramédical**

# **Dossier de Présentation**

**Cycle de visio-conférences avec des professionnel.le.s de Guyane et des Antilles** *proposé aux élèves des classes de 3ème à la Terminale et aux équipes pédagogiques*

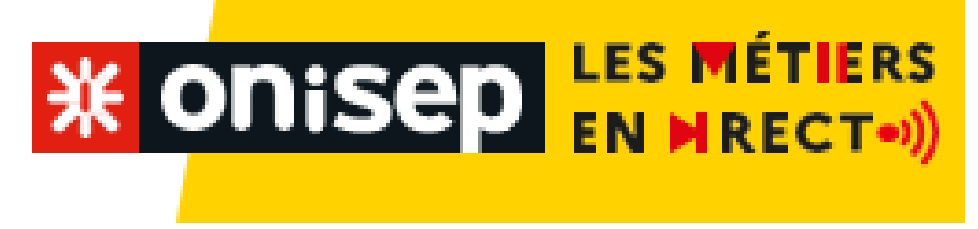

### **Des rendez-vous à ne pas manquer !**

**Du 29 Novembre au 3 Décembre 2021**, les délégations régionales de l'ONISEP proposent aux établissements du second degré de Guyane, de la Guadeloupe et de la Martinique, **un cycle de visio-conférences sur les métiers du médical et du paramédical**.

**Plus d'une vingtaine de professionnel.le.s** ont répondu favorablement à l'invitation, d'échanger en direct, avec des élèves de la 3<sup>ème</sup> à la terminale sur leur métier et leur parcours de formation.

Vous trouverez dans ce document :

- **la liste des intervenants**
- **le planning** des visioconférences
- un dossier technique pour vous **inscrire** et vous **connecter aux visioconférences**
- Les étapes pour bien **exploiter les visioconférences** avec vos élèves
- Un **dossier pédagogique** à l'attention des équipes éducatives pour préparer et exploiter les visioconférences avec les élèves avec :
	- des ressources sur le secteur professionnel **du médical et du paramédical**
	- des **fiches** sur les **métiers** présentés
	- des liens vers des **vidéos**
	- Des **séquences pédagogiques** accessibles via **FOLIOS** et **ETINCEL**

#### **1. Intervenants**

- **Métiers du paramédical**
	- Aide-soignante, WILLIAM Andréa
	- Assistant dentaire, RODRIGUES Jess
	- Directrice de CHU, BRUXELLES-TERRIAT Ornella
	- Ergothérapeutes, OLIVE Mélissa et RUAL Emilie
	- Infirmière libérale, SIMONARD Suzanna
	- Masseur Kinésithérapeute, LAFOLLE Rudy et PATY Stella
	- Opticienne, CAMPILLO Aurore
	- Orthophoniste, CHAND Sandrine
	- Orthoptiste, SANSSOUCI Annick
	- Ostéopathe, N'GUYEN VAN DANH Jonathan
	- Préparatrice en pharmacie, PEREIRA SANCHES Marcia
	- Podologue, CALLENDER Grégory
	- Prothésiste dentaire, CALOC Célia
	- Psychomotricienne, ATTICOT Haïda
	- Secrétaire médical, LOUISOR Theddy
	- Thanatopractrice, BUZARÉ Déborah

#### • **Métiers du médical (Docteurs en médecine, en pharmacie et sages-femmes)**

- Chirurgiens dentistes, ARTUSSE Céline et FIKRI Saïd
- Hépatho-gastro-entérologue, ABOIKONI Alolia
- Médecins généralistes, CLODION Sandivanie et RENOULT Gladys
- Médecin légiste, OUAR Sihem
- Ophtalmologue, ZHANG Qiuhua
- Pharmacienne BAFAU Saritha
- Sage-femme (en libéral), CASTOR Nelly
- Sage-Femme (en milieu hospitalier), AMARANTHE Doriane
- Urologue / Chirurgien (chirurgie robot-assistée), ROSE-DITE-MODESTINE Johan

### **2. Planning des visioconférences**

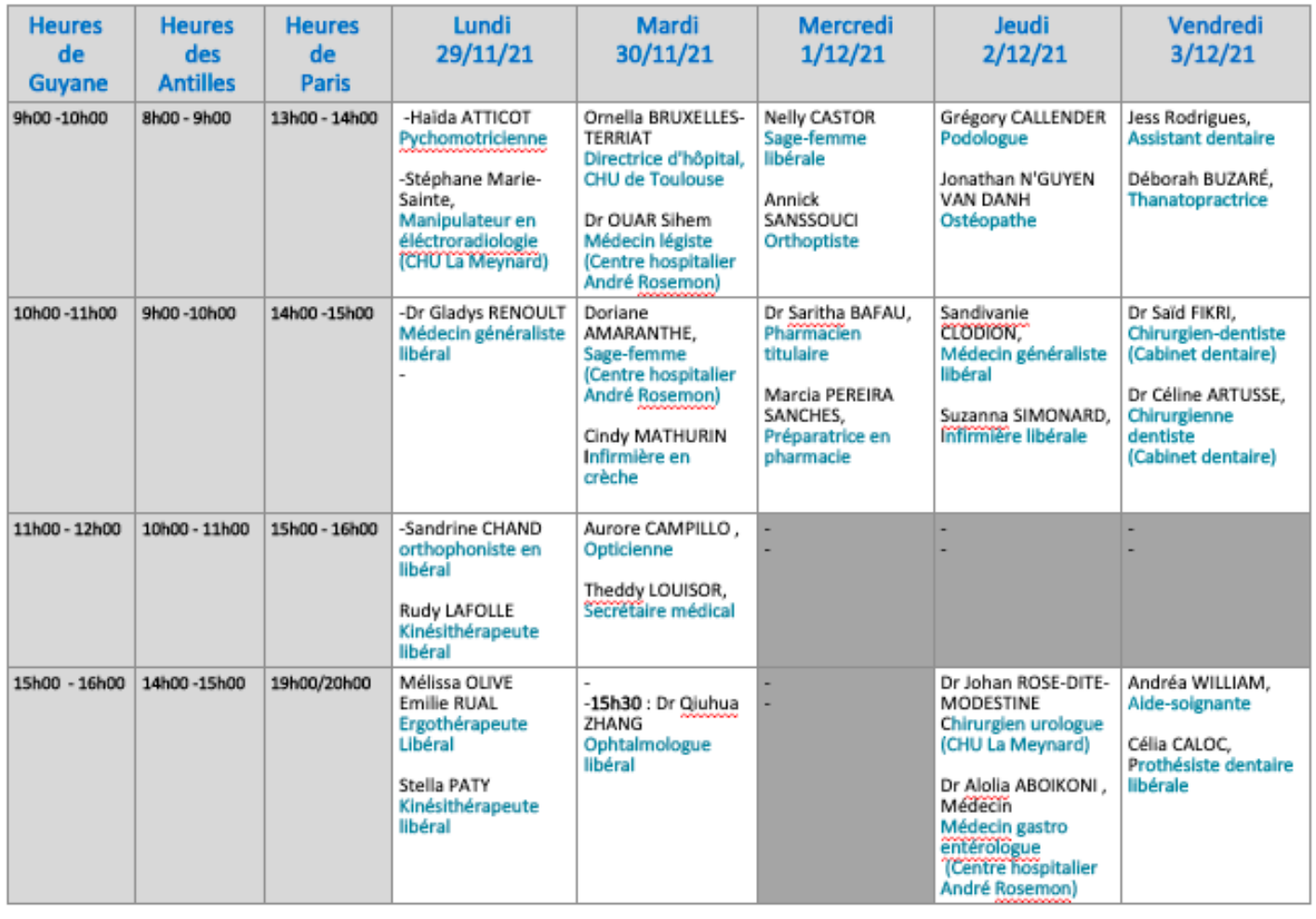

NB : Créneaux d'1 heure ( 2 professionnels - ½ heure par professionnel (15 minutes : présentation du<br>parcours / 15 minutes : échanges avec les élèves )<br>Les créneaux grisés sont complets!

**WE ONISED LES MÉT** 

#### **3. Dossier technique**

**Comment s'inscrire?** En renseignant le formulaire en ligne ci-dessous :

#### **[FORMULAIRE d'INSCRIPTION](https://forms.office.com/r/7HgeN4sVaj)**

#### **(Date limite d'inscription : le 19/11/21)**

#### **Comment se connecter ?**

**Un lien Teams vous sera envoyé après votre inscription pour vous connecter à la visioconférence.**  Ce lien peut être utilisé dans plusieurs salles simultanément. Nous vous conseillons d'éviter les projections avec plusieurs classes dans la même salle.

#### **Comment vérifier sa connexion en testant l'application TEAMS ?**

Nous vous recommandons de tester le lien vers l'application TEAMS, préalablement au Live, sur l'ordinateur qui sera utilisé le jour J. La mise à jour de vos navigateurs ou l'installation de l'application TEAMS, peut être nécessaire.

#### **Comment se déroule une visioconférence ?**

**Les visioconférences débuteront à l'heure précise** inscrite sur le planning. Nous vous conseillons de vous connecter 15 minutes avant le début du live.

• **Lien pour la connexion au Live :** 

Le lien est transmis après l'inscription. Il peut être utilisé dans plusieurs salles simultanément. Nous vous conseillons d'éviter les projections avec plusieurs classes dans la même salle.

#### • **Test de la connexion avec l'application TEAMS :**

Nous vous recommandons de tester le lien vers l'application TEAMS, préalablement au Live, sur l'ordinateur qui sera utilisé le jour J. La mise à jour de vos navigateurs peut être nécessaire.

• **Déroulement des lives : ils débuteront à l'heure précise pour respecter le planning prévu.**

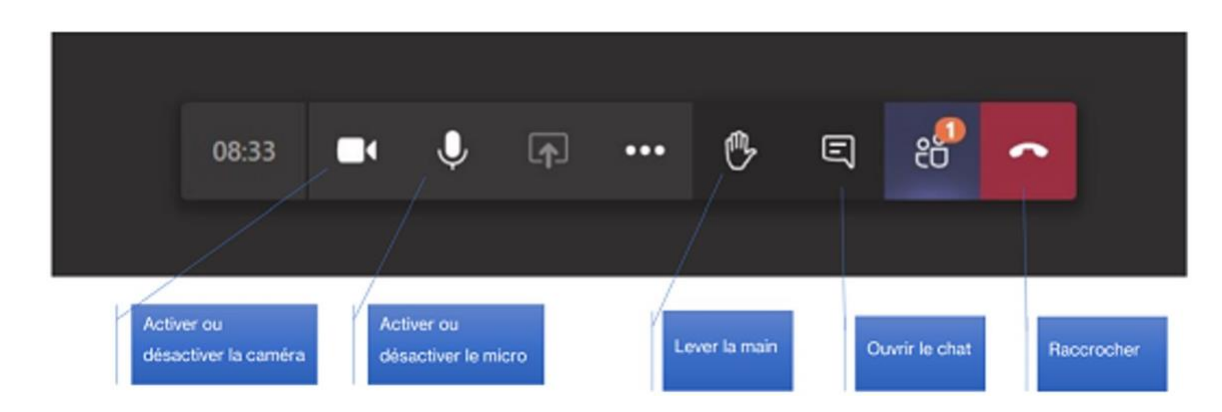

Vous veillerez à **désactiver vos micros** durant l'intervention des professionnels.

**Ouvrez le chat** ou **levez la main** pour manifester votre souhait de poser une question.

Afin d'économiser la bande passante, vous pouvez désactiver votre caméra.

**NB : Les questions envoyées en amont seront traitées avec les professionnels durant la visioconférence..**

Les métiers en Direct du médical et du paramédical - Guyane, Guadeloupe, Martinique – Novembre / Décembre 2021

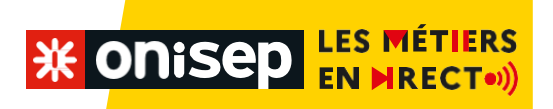

#### **4. Des étapes pour bien exploiter les visioconférences**

#### **Etape 1 : Préparation des entretiens avec les professionnels**

- **Connaissance du métier et des formations** 
	- *Exploitation du dossier pédagogique ( Ressources et séquences pédagogiques de l'ONISEP ) qui vous sera transmis à réception de votre inscription dont l'objectif est de* permettre aux élèves de s'interroger sur la diversité des métiers dusecteur, sur les parcours qui peuvent mener à un métier et sur les possibilités d'évolution professionnelle.
- **Organisation d'un temps d'échange dans la classe**
- Les échanges et débats veillent à permettre aux élèves d'exprimer leur point de vue argumenté mettre en valeur l'idée qu'/ que :
	- o il n'existe pas de parcours type,
	- o chaque élève peut construire **SON** parcours personnel (caractère non linéaire de certains parcours).
- Les échanges peuvent être structurés à partir des sujets suivants :
	- o les parcours de formation possibles
	- $\circ$  le choix d'une formation de type scolaire ou de l'apprentissage. Les avantages et lesinconvénients de chacun des deux types de formation
	- o la place de l'humain dans chacun de leurs métiers
	- o le fait que les métiers sont désormais accessibles à toutes et à tous.
- **Organisation d'un temps d'échange sur les connaissances et représentations des élèves.** Les échanges et débats mettent en exergue l'idée qu'il n'existe pas de parcours type et que chaque élève peut construire SON parcours personnel (caractère non linéaire de certains parcours).
- **Préparations des questions destinées aux professionnels**  À l'issue du temps d'échange, vous pouvez demander à vos élèves d'élaborer les questions **que vous pouvez envoyer en amont des visioconférences** en remplissant ci-dessous le :

#### **[formulaire en ligne.](https://forms.office.com/r/zREAfFkFQm)**

*(NB : Pensez à préciser le nom et la fonction du professionnel à qui s'adresse la question).*

#### **Idées de thématiques :**

- Les parcours de formation (avantages et inconvénients)
- La place de l'humain dans chacun de leurs métiers ;
- Le fait que les métiers sont désormais accessibles à toutes et à tous (égalité garçons/filles).

#### **Etape 2 : Temps d'échange avec les professionnels**

Les échanges permettront aux élèves de mieux connaitre le métier et d'entendre différents parcours de professionnel.le.s ; ils pourront exprimer leur point de vue et poser des questions.

#### **Etape 3 : Bilan**

Travailler avec les élèves, sur leurs représentations des métiers suite aux témoignages recueillis.

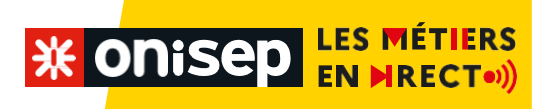

#### **5. Des ressources Onisep pour mieux connaître les métiers du médical et du paramédical**

Élargir ses horizons en explorant 10 métiers de l'univers du médical et du paramédical. Certains semblent évidents, d'autres sont moins attendus !

#### **[Des horizons en 10 métiers](https://www.onisep.fr/Decouvrir-les-metiers/Des-horizons-en-10-metiers)**

[S'inscrire dans une école du paramédical](https://www.onisep.fr/Choisir-mes-etudes/Apres-le-bac/Principaux-domaines-d-etudes/Les-ecoles-du-social-Les-ecoles-du-paramedical/Les-ecoles-du-paramedical/S-inscrire-dans-une-ecole-du-paramedical)

#### **1. Aide-soignant.e**

[Métier Aide-soignant.e](https://www.onisep.fr/Ressources/Univers-Metier/Metiers/aide-soignant-aide-soignante) [Diplôme d'état d'aide-soignant.e](https://www.onisep.fr/Ressources/Univers-Formation/Formations/Lycees/diplome-d-etat-d-aide-soignant) [ONISEP TV Aide-soignant.e](https://oniseptv.onisep.fr/onv/aide-soignant-7) [Diplôme professionnel d'aide-soignant.](https://oniseptv.onisep.fr/onv/diplome-professionnel-daide-soignant)e [Bac pro Soins aux personnes](https://oniseptv.onisep.fr/onv/eleve-de-terminale-bac-pro-soins-aux-personnes-et-aux-territoires)

#### **2. Assistant.e dentaire**

[Assistant / assistante dentaire -](https://www.onisep.fr/Ressources/Univers-Metier/Metiers/assistant-assistante-dentaire) Onisep [Assistant dentaire -](https://www.onisep.fr/Ressources/Univers-Formation/Formations/Lycees/assistant-dentaire) Onisep

#### **3. Chirurgien.ne-dentiste**

[Chirurgien-dentiste / chirurgienne](https://www.onisep.fr/Ressources/Univers-Metier/Metiers/chirurgien-dentiste-chirurgienne-dentiste)[dentiste -](https://www.onisep.fr/Ressources/Univers-Metier/Metiers/chirurgien-dentiste-chirurgienne-dentiste) Onisep [Les études d'odontologie \(chirurgie](https://www.onisep.fr/Choisir-mes-etudes/Apres-le-bac/Principaux-domaines-d-etudes/Les-etudes-de-sante-organisation-des-etudes/Les-etudes-d-odontologie-chirurgie-dentaire)  [dentaire\) -](https://www.onisep.fr/Choisir-mes-etudes/Apres-le-bac/Principaux-domaines-d-etudes/Les-etudes-de-sante-organisation-des-etudes/Les-etudes-d-odontologie-chirurgie-dentaire) Onisep [CES chirurgie dentaire Odontologie](https://www.onisep.fr/Ressources/Univers-Formation/Formations/Post-bac/ces-chirurgie-dentaire-odontologie-pediatrique-et-prevention)  [pédiatrique et prévention -](https://www.onisep.fr/Ressources/Univers-Formation/Formations/Post-bac/ces-chirurgie-dentaire-odontologie-pediatrique-et-prevention) Onisep [Diplôme d'Etat de docteur en chirurgie](https://www.onisep.fr/Ressources/Univers-Formation/Formations/Post-bac/diplome-d-etat-de-docteur-en-chirurgie-dentaire)  [dentaire -](https://www.onisep.fr/Ressources/Univers-Formation/Formations/Post-bac/diplome-d-etat-de-docteur-en-chirurgie-dentaire) Onisep

#### **4. Ergothérapeuthe**

[Formation : Diplôme d'état](https://www.onisep.fr/Ressources/Univers-Formation/Formations/Post-bac/diplome-d-etat-d-ergotherapeute)  [d'ergothérapeute](https://www.onisep.fr/Ressources/Univers-Formation/Formations/Post-bac/diplome-d-etat-d-ergotherapeute) [Métier : Ergothérapeute](https://www.onisep.fr/Ressources/Univers-Metier/Metiers/ergotherapeute) [ONISEP TV : Ergothérapeute](https://www.youtube.com/watch?v=o9vbDojnqBo)

#### **5. Infirmier.e**

[ONISEP TV Infirmier Libéral](https://oniseptv.onisep.fr/onv/infirmier-liberal) [ONISEP TV Infirmier hopital public](https://oniseptv.onisep.fr/onv/infirmier-hopital-public) [Métier : infirmier / infirmière humanitaire](https://www.onisep.fr/Ressources/Univers-Metier/Metiers/infirmier-infirmiere-humanitaire) [Revivez le tchat avec Danil Tahora,](https://www.onisep.fr/Tchats/Revivez/Revivez-le-tchat-avec-Danil-Tahora-infirmier)  [infirmier -](https://www.onisep.fr/Tchats/Revivez/Revivez-le-tchat-avec-Danil-Tahora-infirmier) Onisep [Métier : infirmier / infirmière -](https://www.onisep.fr/Ressources/Univers-Metier/Metiers/infirmier-infirmiere) Onisep [Diplôme d'Etat d'infirmier -](https://www.onisep.fr/Ressources/Univers-Formation/Formations/Post-bac/diplome-d-etat-d-infirmier) Onisep **6. Masseur-kinesithérapeuthe**

[Diplôme d'état de masseur](https://www.onisep.fr/Ressources/Univers-Formation/Formations/Post-bac/diplome-d-etat-de-masseur-kinesitherapeute)  [kinésithérapeute](https://www.onisep.fr/Ressources/Univers-Formation/Formations/Post-bac/diplome-d-etat-de-masseur-kinesitherapeute) Tchat [: Tania, Masseur kinésithérapeute](https://www.onisep.fr/Tchats/Revivez/Revivez-le-tchat-avec-Tania-masseuse-kinesitherapeute) Métier [: Masseur kinésithérapeute](https://www.onisep.fr/Ressources/Univers-Metier/Metiers/masseur-masseuse-kinesitherapeute) [ONISEP TV : Masseur kinésithérapeute](https://oniseptv.onisep.fr/onv/masseur-kinesitherapeute-stephane)

#### **7. Médecin**

[Les voies d'accès aux études de](https://www.onisep.fr/Choisir-mes-etudes/Apres-le-bac/Principaux-domaines-d-etudes/Les-etudes-de-sante-acces-et-admissions/Les-voies-d-acces-aux-etudes-de-maieutique-medecine-odontologie-pharmacie)  [maïeutique, médecine, odontologie,](https://www.onisep.fr/Choisir-mes-etudes/Apres-le-bac/Principaux-domaines-d-etudes/Les-etudes-de-sante-acces-et-admissions/Les-voies-d-acces-aux-etudes-de-maieutique-medecine-odontologie-pharmacie)  [pharmacie](https://www.onisep.fr/Choisir-mes-etudes/Apres-le-bac/Principaux-domaines-d-etudes/Les-etudes-de-sante-acces-et-admissions/Les-voies-d-acces-aux-etudes-de-maieutique-medecine-odontologie-pharmacie) [ONISEP TV Médecin généraliste milieu](https://oniseptv.onisep.fr/onv/medecin-generaliste-cabinet-prive-milieu-rural)  [rural](https://oniseptv.onisep.fr/onv/medecin-generaliste-cabinet-prive-milieu-rural) [ONISEP TV Médecin généraliste libéral](https://oniseptv.onisep.fr/onv/medecin-generaliste-liberal-centre-medicalON)  [centre médical](https://oniseptv.onisep.fr/onv/medecin-generaliste-liberal-centre-medicalON) [Métier : médecin généraliste](https://www.onisep.fr/Ressources/Univers-Metier/Metiers/medecin-generaliste) [Métier : Médecin spécialiste](https://www.onisep.fr/Ressources/Univers-Metier/Metiers/medecin-specialiste) Diplôme - [docteur en médecine](https://www.onisep.fr/Ressources/Univers-Formation/Formations/Post-bac/diplome-d-etat-de-docteur-en-medecine) [Médecin humanitaire](https://oniseptv.onisep.fr/onv/medecin-humanitaire) [ONISEP TV : Les métiers de médecins](https://oniseptv.onisep.fr/onv/les-metiers-de-medecins) Diplôme - [docteur en médecine](https://www.onisep.fr/Ressources/Univers-Formation/Formations/Post-bac/diplome-d-etat-de-docteur-en-medecine)

#### **8. Médecin spécialiste**

[ONISEP TV ophtalmologiste](https://oniseptv.onisep.fr/onv/ophtalmologiste) [Métier : médecin spécialiste](https://www.onisep.fr/Ressources/Univers-Metier/Metiers/medecin-specialiste) [Métier : chirurgien-chirurgienne](https://www.onisep.fr/Ressources/Univers-Metier/Metiers/chirurgien-chirurgienne) [En direct avec les médecins d'un bloc](https://www.onisep.fr/Decouvrir-les-metiers/Des-metiers-par-secteur/Medical/En-direct-avec-les-medecins-d-un-bloc-operatoire)  [opératoire](https://www.onisep.fr/Decouvrir-les-metiers/Des-metiers-par-secteur/Medical/En-direct-avec-les-medecins-d-un-bloc-operatoire)

#### **9. Opticien.ne lunetier.e**

[Métier : opticien](https://www.onisep.fr/Ressources/Univers-Metier/Metiers/ingenieur-opticien-ingenieure-opticienne) [ONISEP TV : BTS opticien lunettier](https://oniseptv.onisep.fr/onv/bts-opticien-lunetier-1) [Métier : opticien/opticienne lunétier](https://www.onisep.fr/Ressources/Univers-Metier/Metiers/opticien-lunetier-opticienne-lunetiere)

#### **10. Orthophoniste**

Métier : [orthophoniste](https://www.onisep.fr/Ressources/Univers-Metier/Metiers/orthophoniste) [Certificat de capacité d'orthophoniste](https://www.onisep.fr/Ressources/Univers-Formation/Formations/Post-bac/certificat-de-capacite-d-orthophoniste) **11. Ostéopathe**

[Métier : ostéopathe](https://www.onisep.fr/Ressources/Univers-Metier/Metiers/osteopathe)  ETUDIANTS - [Registre Des Ostéopathes de](https://www.osteopathie.org/60-etudiants.html)  France ROF - [Association ostéopathie](https://www.osteopathie.org/60-etudiants.html)  [\(osteopathie.org\)](https://www.osteopathie.org/60-etudiants.html)

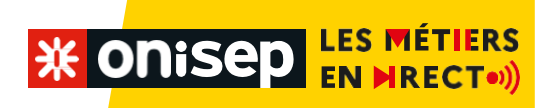

#### 12. **Pharmacien.ne**

Metiers [: pharmacien-pharmacienne](https://www.onisep.fr/Ressources/Univers-Metier/Metiers/pharmacien-pharmacienne) [Stage en pharmacie](https://www.onisep.fr/Decouvrir-les-metiers/Cite-orientee-les-episodes-de-la-saison-2/Alexandra-24-ans-son-stage-de-pharmacienne-en-officine) [Dossier : Les études de pharmacie](https://www.onisep.fr/Choisir-mes-etudes/Apres-le-bac/Principaux-domaines-d-etudes/Les-etudes-de-sante-organisation-des-etudes/Les-etudes-de-pharmacie) [ONISEP TV Pharmacienne d'officine](https://oniseptv.onisep.fr/onv/pharmacienne-dofficine) [Les métiers de la pharmacie](https://www.lesmetiersdelapharmacie.fr/)

**13. Préparateur.trice en pharmacie**

[Formation : Préparateur en pharmacie](https://www.onisep.fr/Ressources/Univers-Formation/Formations/Post-bac/preparateur-en-pharmacie-hospitaliere)  [hospitalière](https://www.onisep.fr/Ressources/Univers-Formation/Formations/Post-bac/preparateur-en-pharmacie-hospitaliere)

#### **14. Prothésiste dentaire**

[Les métiers animés : Prothésiste dentaire](https://www.onisep.fr/Les-metiers-animes/Services/Prothesiste-dentaire) [Métier : prothésiste dentaire](https://www.onisep.fr/Ressources/Univers-Metier/Metiers/prothesiste-dentaire) [Formation : BTMS Prothésiste dentaire](https://www.onisep.fr/Ressources/Univers-Formation/Formations/Post-bac/btms-prothesiste-dentaire) **15. Podologue**

Métier – [Pédicure -Podologue](https://www.onisep.fr/Ressources/Univers-Metier/Metiers/pedicure-podologue) Diplôme d'état [de pédicure podologue](https://www.onisep.fr/Ressources/Univers-Formation/Formations/Post-bac/diplome-d-etat-de-pedicure-podologue) [Association Nationale des Podologues du](https://www.anps-france.com/)  [Sport](https://www.anps-france.com/)

#### **16. Psychomotricien.ne**

[Métier : Psychomotricien](https://www.onisep.fr/Ressources/Univers-Metier/Metiers/psychomotricien-psychomotricienne)[psychomotricienne](https://www.onisep.fr/Ressources/Univers-Metier/Metiers/psychomotricien-psychomotricienne) [ONISEP TV Psychomotricien](https://oniseptv.onisep.fr/onv/psychomotricien)

#### 17. Sage femme

[Diplôme d'état de sage-femme](https://www.onisep.fr/Ressources/Univers-Formation/Formations/Post-bac/diplome-d-etat-de-sage-femme) [Les études de maïeutique](https://www.onisep.fr/Choisir-mes-etudes/Apres-le-bac/Principaux-domaines-d-etudes/Les-etudes-de-sante-organisation-des-etudes/Les-etudes-de-maieutique-sage-femme) [Métier : sage-femme](https://www.onisep.fr/Ressources/Univers-Metier/Metiers/sage-femme) ONISEP TV - [Ce sera moi : sage-femme](https://oniseptv.onisep.fr/onv/ce-sera-moi-mazarine-sage-femme) [S'inscrire dans une école du paramédical](https://www.onisep.fr/Choisir-mes-etudes/Apres-le-bac/Principaux-domaines-d-etudes/Les-ecoles-du-social-Les-ecoles-du-paramedical/Les-ecoles-du-paramedical/S-inscrire-dans-une-ecole-du-paramedical)

#### 18. Secrétaire médical

[Secrétaire médical \(e\)](https://www.onisep.fr/Ressources/Univers-Metier/Metiers/secretaire-medical-medicale) [Parcours : Les métiers du médical](https://www.onisep.fr/Publications/Parcours/Les-metiers-du-medical) [Secrétaire administratif -](https://www.onisep.fr/Ressources/Univers-Metier/Metiers/secretaire-administratif-administrative) administrative

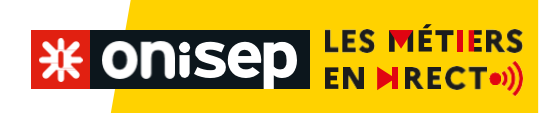

#### 6. Collection Parcours : Les métiers du médical

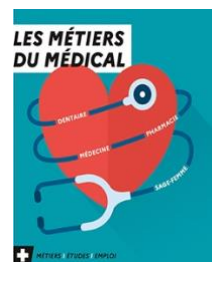

**Le parcours sur les métiers du médical est disponible dans le kiosque en ligne** 

**[Accédez à la libraire en ligne Onisep.fr](https://www.onisep.fr/Publications/Parcours/Les-metiers-du-medical)**

*(NB : tous les établissements de l'Académie de Guyane ont maintenant accès gratuitement au kiosque en ligne / via la plateforme « Takari »).* 

### **7. Des séquences pédagogiques pour exploiter au mieux les visioconférences avec les élèves**

#### **1. Au collège**

#### **CATALOGUE DES SÉQUENCES ET SÉANCES PÉDAGOGIQUES COLLÈGE**

#### **SEQUENCE 3ème**

**CONNAISSANCE DE SOI ET CONSTRUCTION DE SON PROJET** Pour définir son projet d'orientation, il est essentiel d'apprendre à se connaître. Cette catégorie vise donc à répertorier toutes les séquences et séances qui permettent à l'élève de se positionner, d'apprendre à définir ses compétences et ses centres d'intérêt, et de construire pas à pas son projet d'orientation. Elle leur permettra notamment de faire des compromis entre leurs aspirations et la réalité des possibles.

#### **SÉANCE : BIEN VOUS CONNAÎTRE POUR DÉFINIR VOTRE PROJET D'ORIENTATION AU COLLÈGE 3e**

Les élèves se positionnent et font le point sur leur situation en début d'année scolaire. Ils renseignent leurs matières préférées, celles dans lesquelles ils réussissent le mieux et celles dans lesquelles ils ont plus de difficultés. Ils font également un bilan des options, activités et clubs auxquels ils sont inscrits. Ils réfléchissent ensuite à leur projet d'orientation après la 3e. Enfin, ils travaillent sur leurs goûts et listent les secteurs professionnels et métiers qui leur plaisent.

FOLIOS [: https://bit.ly/3i3wrxk](https://bit.ly/3i3wrxk) ÉTINCEL :<https://bit.ly/2RjCKlq>

#### **SEANCE WORLDSKILLS : FAIRE LE POINT SUR SON PROJET PROFESSIONNEL**

Les élèves font le point sur leur projet personnel d'orientation. Pour les métiers de la compétition WorldSkills qui les intéressent, ils effectuent un rapide bilan de ce qu'ils apprécient ou aiment moins. Ils recherchent ensuite des parcours de formation envisageables pour accéder aux métiers qu'ils ont préférés. Ils s'intéressent aux établissements de formation, aux modalités d'enseignement et aux conditions d'accès pour chacune des formations identifiées.

FOLIOS [: https://bit.ly/3hZanDN](https://bit.ly/3hZanDN) ÉTINCEL :<https://bit.ly/>

## **X ONISED EN METIERS**

#### **SEANCE : DÉFINIR VOS CENTRES D'INTÉRÊT ET COMPÉTENCES**

Les élèves s'interrogent sur eux-mêmes et définissent leurs centres d'intérêt et compétences. Ils effectuent ensuite des recherches documentaires pour identifier les savoir-faire, savoirs et savoir-être relatifs à un métier en particulier et mettent en regard leurs propres compétences et centres d'intérêt avec les éléments repérés. Ils découvrent aussi que les compétences évoluent tout au long de la vie et qu'une compétence professionnelle peut être employée dans différents cadres.

FOLIOS [: https://bit.ly/3fywI9y](https://bit.ly/3fywI9y) ÉTINCEL :<https://bit.ly/3wRAwbQ>

#### • **MIEUX VOUS CONNAITRE EN RELEVANT VOS CENTRES D'INTERET ET VOS COMPETENCES**

Les élèves apprennent à mieux se connaître en définissant leurs centres d'intérêt développés au collège et dans la sphère privée. Ils se positionnent ensuite pour évaluer leurs compétences dans différents domaines. FOLIOS [: https://bit.ly/3ivo0ek](https://bit.ly/3ivo0ek) ÉTINCEL :<https://bit.ly/36iQLU5>

#### • **METTRE EN LIEN VOS COMPETENCES ET VOS CENTRES D'INTERET AVEC CEUX ASSOCIES A UN METIER**

Les élèves identifient les savoir-faire, savoirs et savoir-être relatifs à un métier en particulier grâce à une recherche documentaire. Ces éléments repérés, ils reprennent le travail effectué précédemment et mettent en lien leurs compétences et centres d'intérêt avec les compétences professionnelles qu'ils viennent de déterminer. Ils découvrent qu'ils ont déjà acquis certaines compétences et que d'autres sont encore à développer et peuvent l'être grâce à différentes situations du quotidien.

FOLIOS :<https://bit.ly/3vkglT2> ÉTINCEL [: https://bit.ly/3ypAYPx](https://bit.ly/3ypAYPx)

#### **SEQUENCE : ACCUEILLIR UN PROFESSIONNEL EN CLASSE**

Les élèves organisent une rencontre avec un professionnel selon plusieurs étapes : recherches documentaires sur l'entreprise dans laquelle celui-ci travaille, rédaction de questions à poser, synthèse à l'issue de la rencontre et mise en perspective du témoignage du professionnel et recherche des parcours de formation possibles pour accéder au métier. Les élèves chercheront aussi des informations sur les autres professions mentionnées lors de l'interview.

FOLIOS :<https://bit.ly/2RGqeg2>**ETINCEL** [: https://bit.ly/34EtACV](https://bit.ly/34EtACV)

#### **3 SEANCES :**

- **PREPARER LA RENCONTRE AVEC UN PROFESSIONNEL** Les élèves préparent, en amont, la rencontre qui aura lieu en classe. Ils effectuent des recherches documentaires sur l'entreprise dans laquelle le professionnel travaille et préparent quelques questions qu'ils aimeraient lui poser. FOLIOS :<https://bit.ly/3iycWgt>ÉTINCEL [: https://bit.ly/3hhwgx](https://bit.ly/3hhwgx)
- **ACCUEILLIR ET INTERVIEWER UN PROFESSIONNEL** Les élèves interviewent un professionnel en classe, en s'appuyant sur les recherches documentaires effectuées au préalable et sur les questions qu'ils ont préparées. Ils ont également la possibilité d'enregistrer ou de filmer cette rencontre si toutes les dispositions nécessaires ont été prises.

FOLIOS :<https://bit.ly/3xdnbL9> ÉTINCEL [: https://bit.ly/3qLMRwx](https://bit.ly/3qLMRwx)

• **RESTITUER LES DONNEES RECUEILLIES LORS DE LA RENCONTRE** Les élèves reprennent leurs notes et rédigent une synthèse personnelle pour garder une trace de l'interview. Ils effectuent ensuite des recherches documentaires sur les parcours de formation qui permettent d'accéder au métier qui leur a été présenté. Ils s'intéressent aussi aux autres métiers dont ils ont entendu parler lors de la rencontre, afin de mettre en perspective et d'approfondir le témoignage que le professionnel leur a livré. FOLIOS :<https://bit.ly/3zgb4im> ÉTINCEL [: https://bit.ly/3jEP0I](https://bit.ly/3jEP0I)

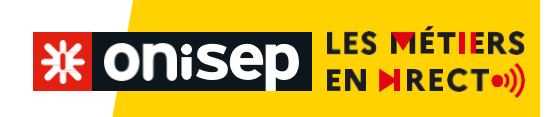

#### **2. Au lycée**

**CATALOGUE DES SÉQUENCES ET SÉANCES PÉDAGOGIQUES LYCÉE GÉNÉRAL ET TECHNOLOGIQUE 2de GT, 1re G, 1re , Terminale.**

#### **SÉQUENCE WORLDSKILLS : RÉFLÉCHIR À SES CENTRES D'INTÉRÊT ET FAIRE LE LIEN AVEC LES MÉTIERS DE LA COMPÉTITION WORLDSKILLS (2de GT, 1re G, 1re T, Tle G, Tle )**

Les élèves sont amenés à avoir une réflexion sur eux-mêmes et à poser les bases de leur projet d'orientation. Ils réfléchissent d'abord à leurs traits de personnalité, leurs aptitudes, leurs centres d'intérêt et leurs envies, puis ils font le lien entre leurs profils et les métiers de la compétition WorldSkills. FOLIOS [: https://bit.ly/3wFSMot](https://bit.ly/3wFSMot) ÉTINCEL [: https://bit.ly/3uJtrbS](https://bit.ly/3uJtrbS)

#### **2 SEANCES :**

**WORLDSKILLS** : réfléchir à ses centres d'intérêt Les élèves sont amenés à avoir une réflexion sur eux-mêmes et à poser les bases de leur projet d'orientation. Ils réfléchissent à leurs traits de personnalité, leurs aptitudes, leurs centres d'intérêt et leurs envies.

FOLIOS [: https://bit.ly/3grVLdH](https://bit.ly/3grVLdH) ÉTINCEL [: https://bit.ly/2UoL1Wg](https://bit.ly/2UoL1Wg)

**WORLDSKILLS** : découvrir les métiers de la compétition et faire le lien avec ses centres d'intérêt Les élèves font le lien entre leurs centres d'intérêt et les métiers de la compétition WorldSkills, s'interrogent sur eux-mêmes et posent les bases de leur projet d'orientation.

FOLIOS [: https://bit.ly/3zmB8Z5](https://bit.ly/3zmB8Z5) ÉTINCEL [: https://bit.ly/3e76YA](https://bit.ly/3e76YA)

#### **SEQUENCE : ACCUEILLIR UN PROFESSIONNEL EN CLASSE**

Les élèves organisent une rencontre avec un professionnel selon plusieurs étapes : recherches documentaires sur l'entreprise dans laquelle travaille le professionnel, rédaction de questions à poser, synthèse à l'issue de la rencontre et mise en perspective du témoignage du professionnel en recherchant les parcours de formation possibles pour accéder au métier. Les élèves s'informeront aussi sur les autres professions mentionnées lors de l'interview.

FOLIOS [: https://bit.ly/2RGqeg2](https://bit.ly/2RGqeg2) ÉTINCEL [: https://bit.ly/34EtACV](https://bit.ly/34EtACV)

#### **3 SEANCES :**

- **PREPARER LA RENCONTRE AVEC UN PROFESSIONNEL** Les élèves préparent, en amont, la rencontre qui aura lieu en classe avec le professionnel. Ils effectuent des recherches documentaires sur l'entreprise dans laquelle ce professionnel travaille et préparent des questions qu'ils aimeraient lui poser lors de la rencontre. FOLIOS :<https://bit.ly/3iycWgt> ÉTINCEL [: https://bit.ly/3hhwgxt](https://bit.ly/3hhwgxt)
- **ACCUEILLIR ET INTERVIEWER UN PROFESSIONNEL** Les élèves interviewent un professionnel en classe en s'appuyant sur les recherches documentaires effectuées au préalable et sur les questions qu'ils ont préparées. Ils ont également la possibilité d'enregistrer ou de filmer cette rencontre si toutes les dispositions nécessaires ont été prises.

FOLIOS :<https://bit.ly/3xdnbL9> ÉTINCEL [: https://bit.ly/3qLMRwx](https://bit.ly/3qLMRwx)

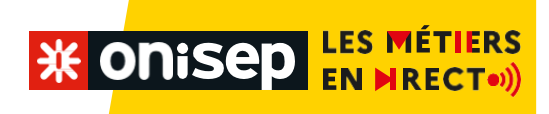

• **RESTITUER LES DONNEES RECUEILLIES LORS DE LA RENCONTRE** Les élèves reprennent leurs notes et rédigent une synthèse personnelle pour garder une trace de l'interview. Ils effectuent ensuite des recherches documentaires sur les parcours de formation qui permettent d'accéder au métier qui leur a été présenté, ainsi que des recherches sur les autres métiers dont ils ont entendu parler lors de la rencontre.

FOLIOS :<https://bit.ly/3zgb4im> ÉTINCEL [: https://bit.ly/3jEP0IW](https://bit.ly/3jEP0IW)